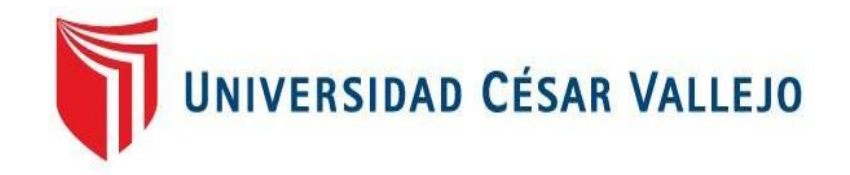

# **FACULTAD DE INGENIERÍA**

## ESCUELA PROFESIONAL DE INGENIERÍA DE SISTEMAS

SISTEMA WEB PARA LA GESTIÓN DE INCIDENCIAS DE LA EMPRESA GAVAL SOLUCIONES S.A.C.

## **TESIS PARA OBTENER EL TÍTULO PROFESIONAL DE INGENIERO DE SISTEMAS**

**AUTOR:** LOPEZ POMA, CHRISTIAN SIMEON

**ASESOR:** MG. HUAROTE ZEGARRA, RAÚL EDUARDO

**LÍNEA DE INVESTIGACIÓN:** SISTEMAS DE INFORMACIÓN Y COMUNICACIONES

> **LIMA – PERÚ 2018**

#### PÁGINA DEL JURADO

**ESAR VALLEJO** 

**ACTA DE APROBACIÓN DE LA TESIS** 

Código : F07-PP-PR-02.02 Versión  $O7$ ÷ 31-03-2017 Fecha Página : 1 de 25

El Jurado encargado de evaluar la tesis presentada por don (a):

#### LOPEZ POMA, CHRISTIAN SIMEON

cuyo título es:

SISTEMA WEB PARA LA GESTIÓN DE INCIDENCIAS DE LA EMPRESA GAVAL SOLUCIONES S.A.C.

Reunido en la fecha, escuchó la sustentación y la resolución de preguntas por el estudiante, otorgándole el calificativo de: 14 (números) CATORCE (letras).

Lima, Viernes 21 de Diciembre del 2018

**PRESIDENTE** Dra. ROMERO VALENCIA MONICA **PATRICIA** 

**SECRETARIO** Matr. CHUMPE AGESTO JUAN BRUES LEE

. . . . . . . . . . . . . . .

VOCAL Mgtr. HUAROTE ZEGARRA RAUL EDUARDO

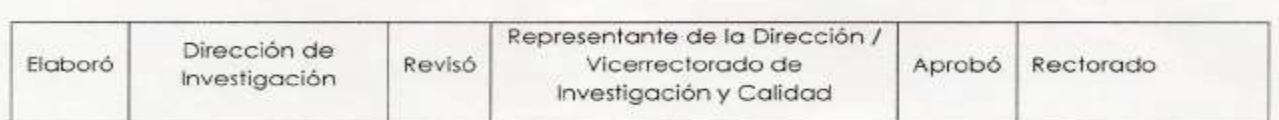

#### **DEDICATORIA**

Dedico este proyecto a Dios por permitirme alcanzar unos de mis grandes sueños y a mi familia por todo el apoyo y paciencia brindado en todo momento.

#### **AGRADECIMIENTO**

Agradezco a Dios y a mi familia por todo su amor incondicional, a mi profesor por brindarme los conocimientos necesarios para poder realizar el presente proyecto.

#### **DECLARATORIA DE AUTENTICIDAD**

Yo: Christian Simeon Lopez Poma, estudiante de ingeniería de sistemas de la Universidad César Vallejo, identificado con DNI Nº 40117560, con la tesis titulada "Sistema Web para la Gestión de Incidencias de la Empresa Gaval Soluciones **S.A.C."** 

Declaro lo siguiente:

- 1. La tesis en mención es de autoría propia.
- 2. He aceptado las normas internacionales de citas y referencias para las fuentes consultadas. Por lo tanto, la tesis no ha sido plagiada total ni parcialmente.
- 3. La tesis no ha sido auto plagiada; es decir, no ha sido publicada ni presentada anteriormente para obtener algún grado académico previo o un título profesional.
- 4. Los datos presentados en los resultados son reales, no han sido falseados, ni duplicados, ni copiados, por lo tanto, los resultados que se presentan en la tesis se constituirán en aportes a la realidad investigada.

De identificarse la presencia de fraude (datos falsos), plagio (información sin citar a autores), auto plagio (como nuevo algún trabajo de investigación propio que ya ha sido publicado), piratería (uso ilegal de información ajena) o falsificación (representar falsamente las ideas de otros), asumo las consecuencias que de mis acciones se deriven, sometiéndome a la normatividad vigente de la Universidad César Vallejo.

Lima, 21 de Diciembre del 2018

Christian Simeon Lopez Poma

#### **PRESENTACIÓN**

#### **SEÑORES MIEMBROS DEL JURADO:**

Presento ante ustedes la tesis titulada Sistema Web para la Gestión de Incidencias de la empresa Gaval Soluciones S.A.C., en cumplimiento de las normas establecidas en el Reglamento de Grados y Títulos de la Universidad César Vallejo para obtener el título de Ingeniero de Sistemas de la Universidad César Vallejo sede Lima Norte.

El objetivo de la presente investigación, es determinar la influencia del Sistema Web para la Gestión de Incidencias de la empresa Gaval Soluciones S.A.C. Y de esta forma saber si mejora el proceso de gestión de incidencias de la empresa. El desarrollo de la investigación consta de 7 capítulos: El Capítulo I, se llama Introducción y detalla la realidad problemática, los trabajos previos, teorías relacionadas al tema, las justificaciones de la investigación, la hipótesis y los objetivos para su desarrollo. El Capítulo II es el método y describe la metodología de investigación, el diseño y el tipo de estudio, las variables y su operacionalización, la población y la muestra a utilizar, técnicas e instrumentos de recolección de datos, el método de análisis de datos y los aspectos éticos a tomar en cuenta. El Capítulo III se llama Resultados y describe los resultados obtenidos en la investigación. El capítulo IV describe la discusión de la investigación. El capítulo V presenta las conclusiones de la investigación. El capítulo VI presenta las recomendaciones que deben considerarse. Finalmente, el capítulo VII describe las referencias bibliográficas utilizadas para la elaboración de la investigación.

Les agradezco, tomar en cuenta el esfuerzo, la dedicación y la voluntad que me llevaron a llevar a cabo la investigación actual y espero que la presentación y la exposición sean de interés y consideración.

Christian Simeon Lopez Poma

VI

## ÍNDICE

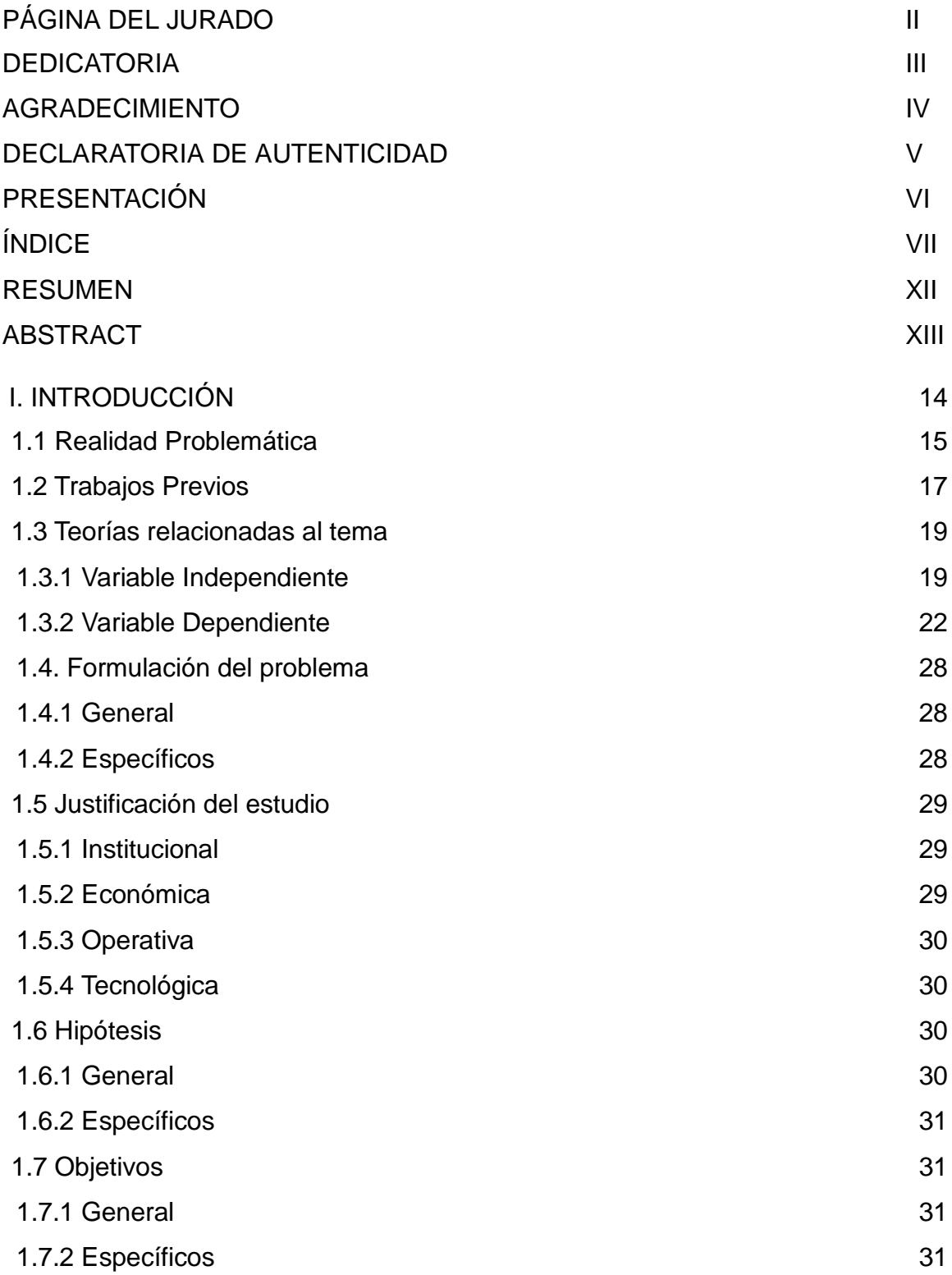

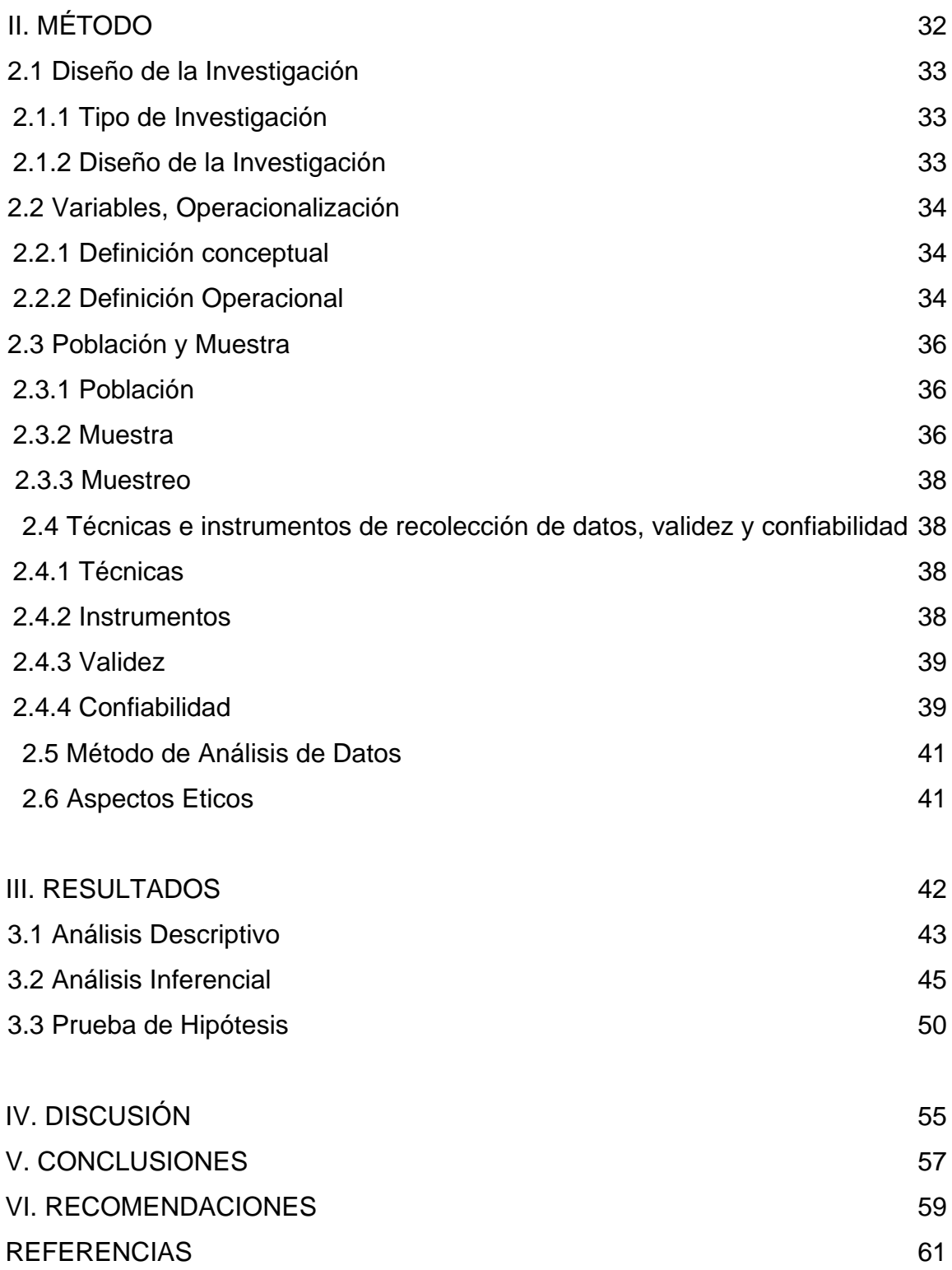

## **ÍNDICE DE FIGURAS**

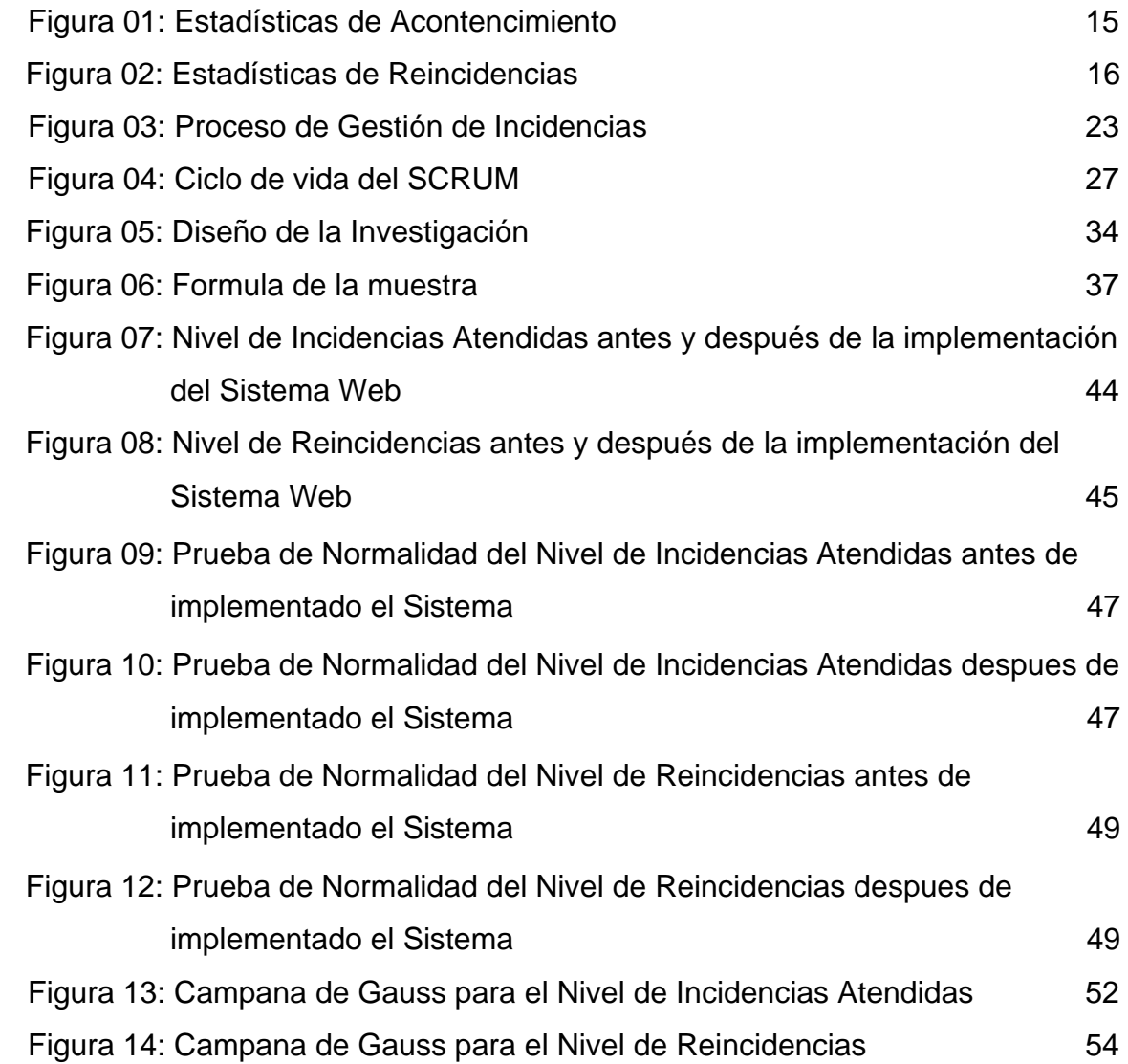

## **ÍNDICE DE TABLAS**

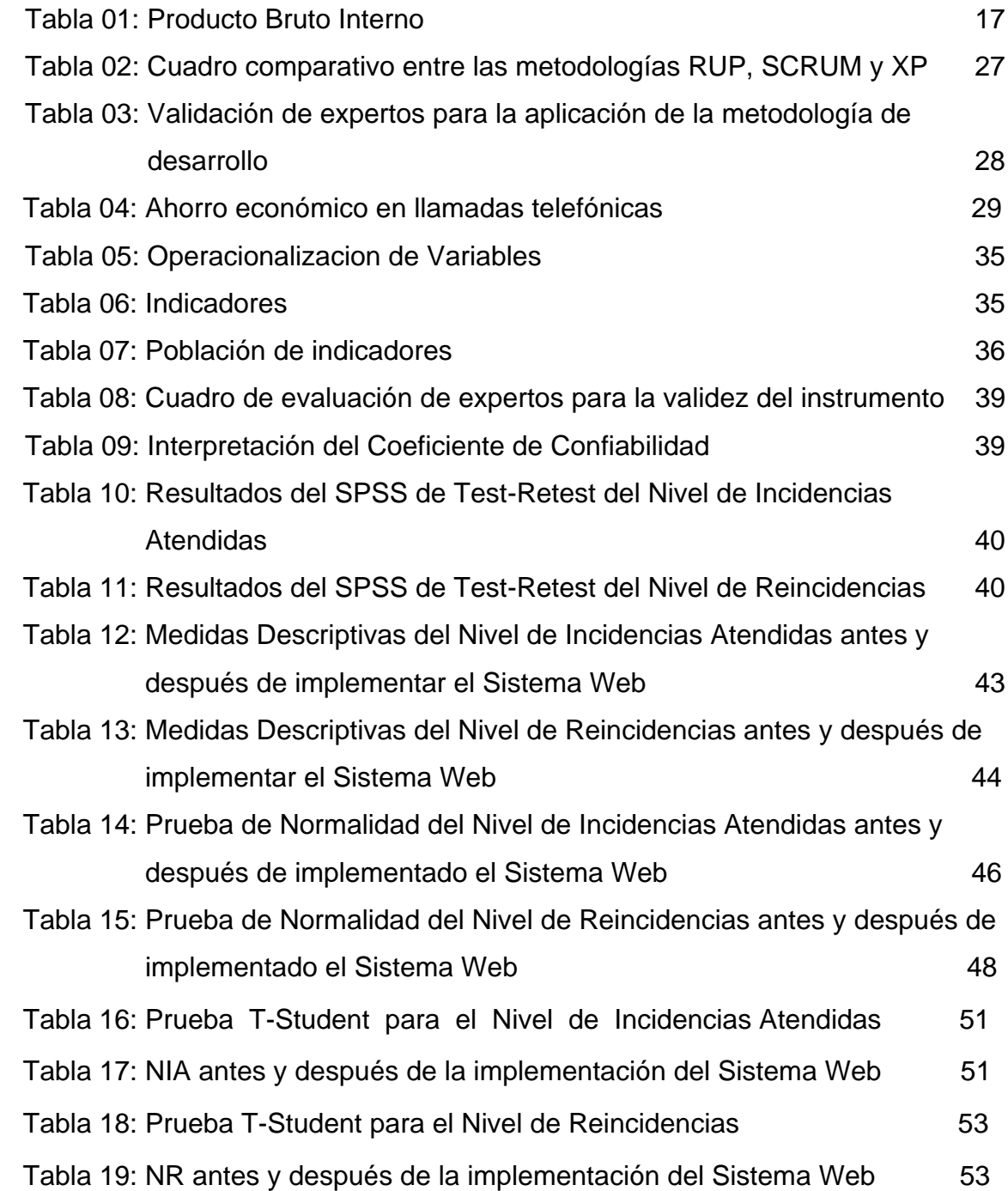

### **ÍNDICE DE ANEXOS**

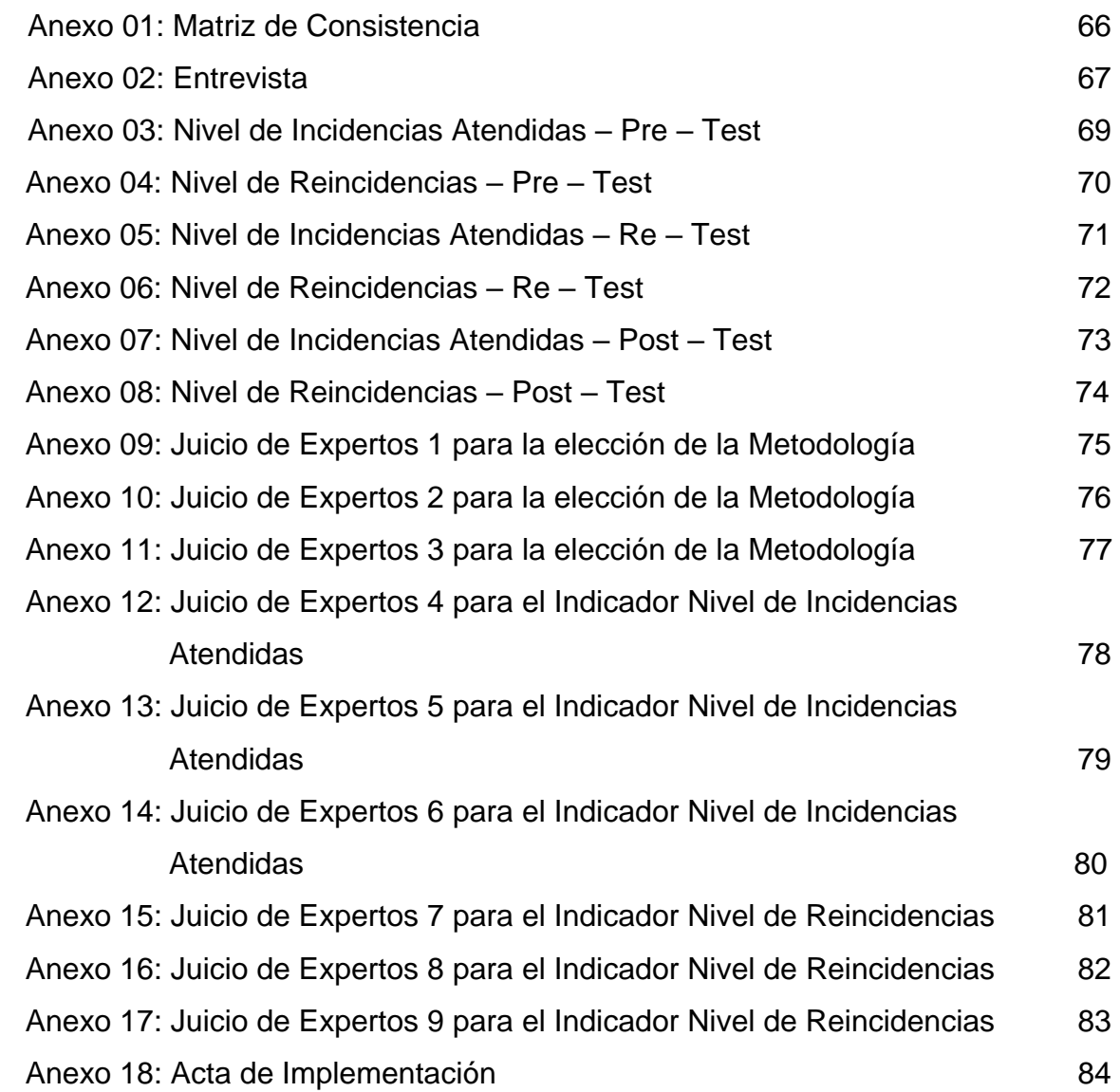

#### **RESUMEN**

La presente investigación detalla el desarrollo e implementación de un Sistema Web para la Gestión de Incidencias de la empresa Gaval Soluciones S.A.C., donde este proceso fue identificado, como uno de los principales factores a automatizar. El objetivo de esta investigación fue determinar la influencia de un Sistema Web para la Gestión de Incidencias de la empresa Gaval Soluciones S.A.C.

La metodología elegida por Juicio de Expertos, para el desarrollo del sistema web, fue la metodología SCRUM. Y para el desarrollo de este sistema web, se eligió el lenguaje de programación PHP y el gestor de bases de datos PostgreSQL. Para efectuar la investigación y cumplir con los objetivos, se utilizó como tipo de estudio, la investigación aplicada, el diseño de investigación es pre-experimental.

El nivel de incidencias atendidas y el nivel de reincidencia, se tomaron como indicadores, considerando como población el número de 20 reportes de incidencias para ambos indicadores.

Por último, se llegó a la conclusión que un sistema web mejora el proceso de gestión de incidencias, contribuyendo positivamente a la atención de los requerimientos de los usuarios, de forma más rápida y eficiente.

Palabras claves: Aplicación web, Administración de incidencias, Método SCRUM.

#### **ABSTRACT**

This research includes the development and implementation of a Web System for Incident Management of Gaval Soluciones S.A.C., where this process was important, as one of the main factors to automate. The objective of this research was to determine the influence of a Web System for Incident Management of Gaval Soluciones S.A.C.

The methodology chosen by Expert Judgment, for the development of the web system, was the SCRUM methodology. And for the development of this web system, the PHP programming language and the PostgreSQL database manager are selected. Applied research, research design is pre-experimental.

The level of incidents and the level of recidivism were taken as indicators, such as the number of 20 incident reports for both indicators.

Finally, he came to the conclusion that a web system improves the process of incident management, contributing positively to the attention of the needs of the users, in a faster and more efficient way.

Keywords: Web Application, Incident Management, SCRUM Method.

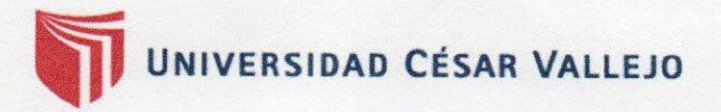

## Acta de Aprobación de Originalidad de Tesis

Yo, Mgtr. Raúl Eduardo Huarote Zegarra, asesor del curso de Desarrollo de Proyecto de Investigación, revisor de la tesis del estudiante Lopez Poma, Christian Simeon, titulada: "SISTEMA WEB PARA LA GESTIÓN DE INCIDENCIAS DE LA EMPRESA GAVAL SOLUCIONES S.A.C."; constato que la misma tiene un índice de similitud del 24% verificable en el reporte de originalidad del programa Turnitin.

El suscrito analizó dicho reporte y concluyó que cada una de las coincidencias detectadas no constituyen plagio. A mi leal saber y entender la tesis cumple con todas las normas para el uso de citas y referencias establecidas por la Universidad Cesar Vallejo.

Lima, 21 de diciembre del 2018

Atentamente,

Mgtr. Raúl/Éduardo Huarote Zegarra DOCENTE ASESOR DE TESIS DNI: 32983830